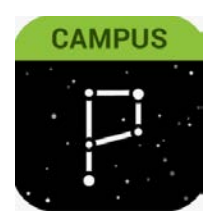

## Parent Portal

Actualización de los números de teléfono de las familias y las preferencias de correo electrónico. A través del sitio web: haga clic en "**User Menu" (Menú de Usuario)> "Settings" (Configuración)> "Contact Preferences" (Preferencias de Contacto)**

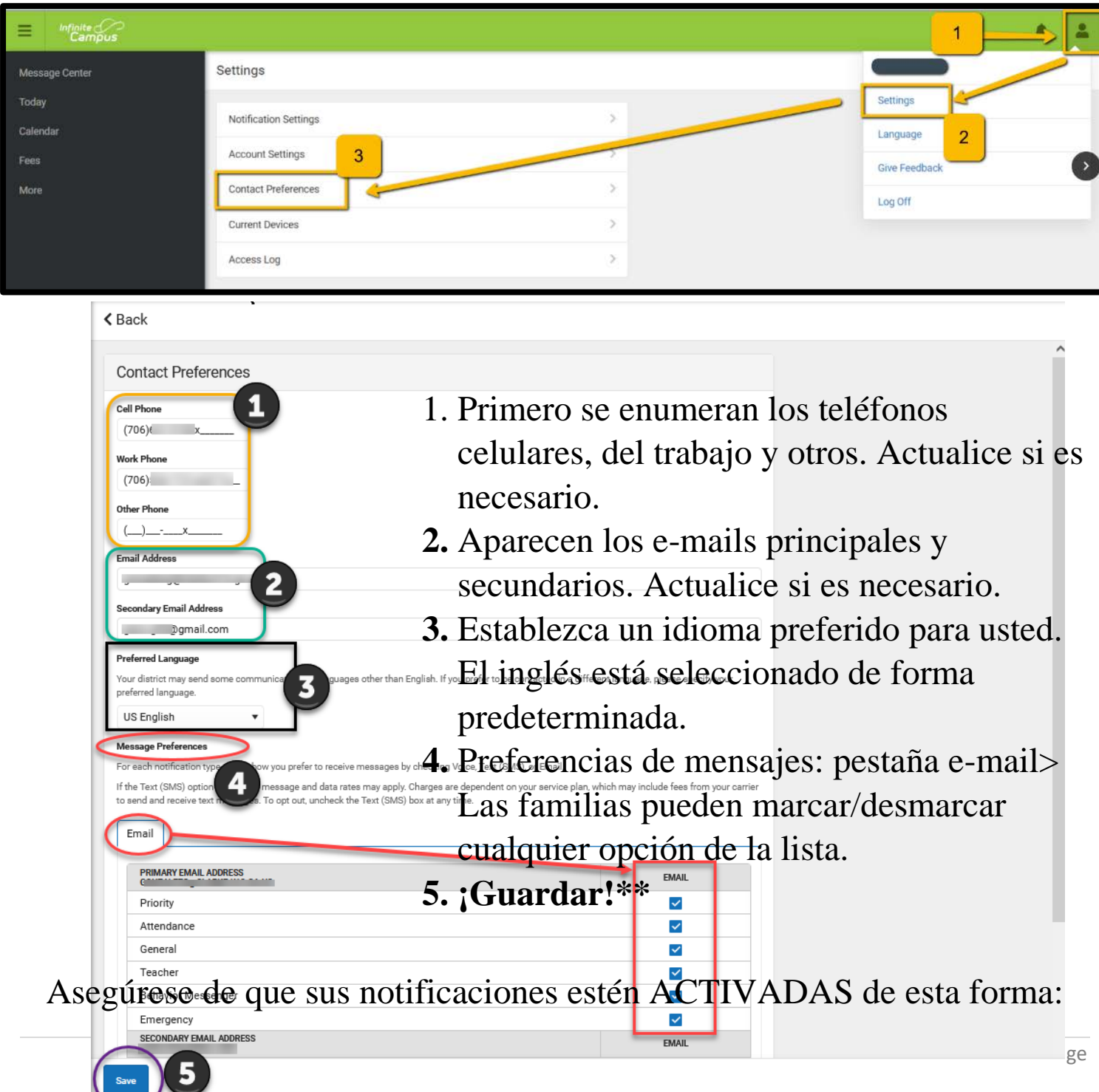

**"User Menu" (Menú de Usuario)> "Settings" (Configuración)> "Notification Settings" (Configuración de Notificación)> "Select Options" (Seleccionar Opciones"> "Save" (Guardar).**

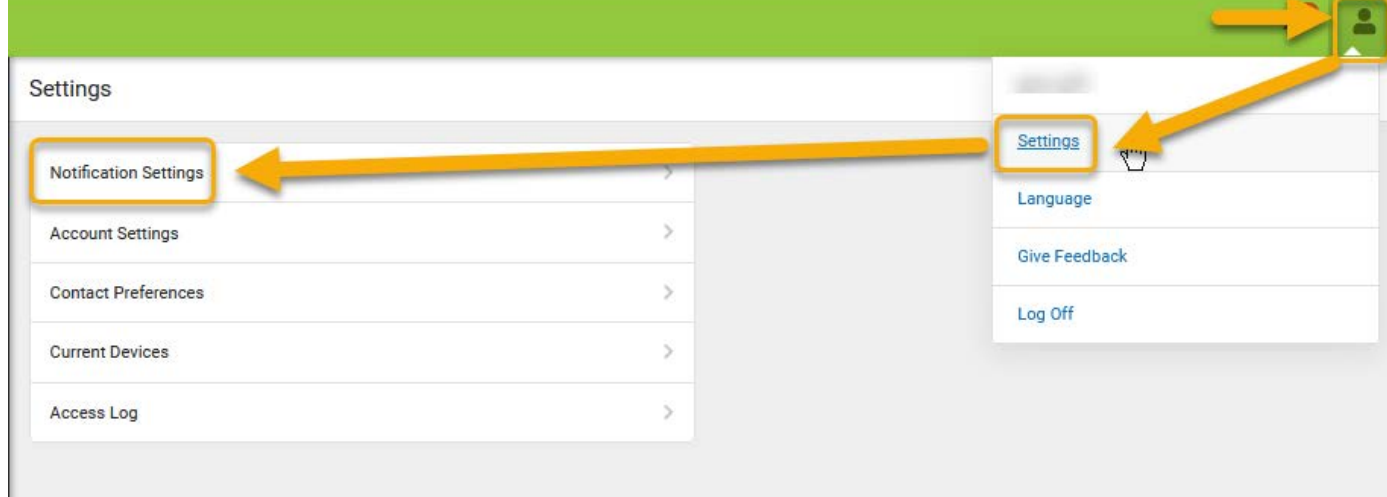

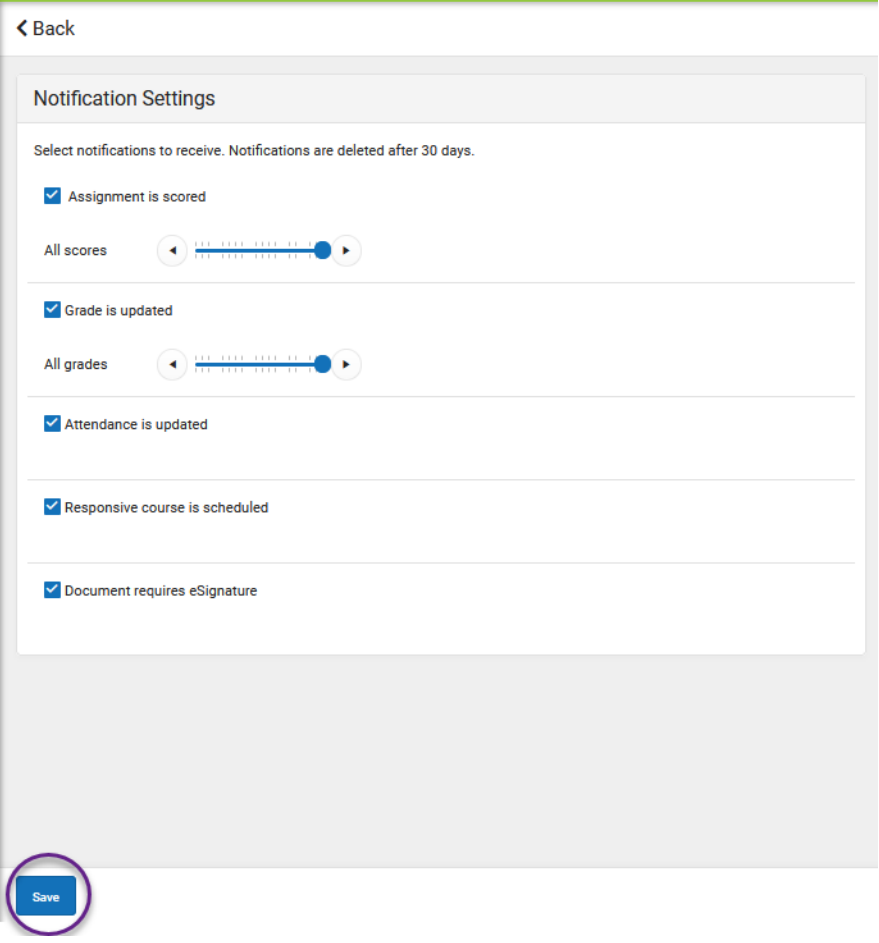

## Aplicación "Parent Portal" en su Dispositivo Móvil

## Actualización de los números de teléfono de las familias + Preferencias de e-mail

Por Teléfono: haga clic en "User Menu" (Menú de Usuario)> "Settings" (Configuración)> "Contact Preferences" (Preferencias de Contacto)

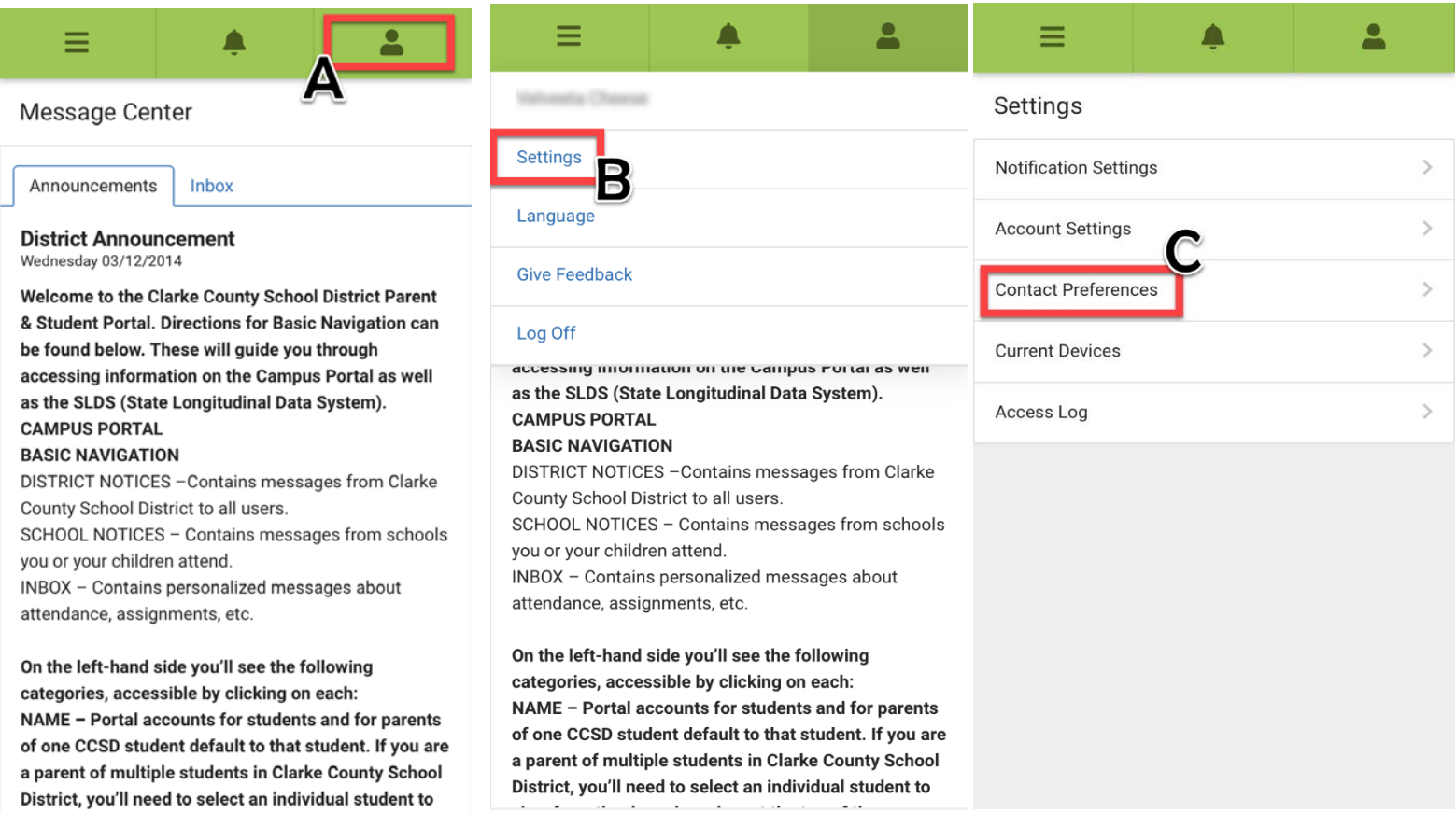

Actualizar las preferencias de mensajes> Dispositivo móvil, continuación…

- 1. Primero se enumeran los teléfonos celulares, del trabajo y otros. Actualice si es necesario.
- 2. Aparecen los e-mails principales y secundarios. Actualice si es necesario.
- 3. Establezca un idioma preferido para usted. El inglés está seleccionado de forma predeterminada.
- 4. Preferencias de mensajes: pestaña e-mail> Las familias pueden marcar/desmarcar cualquier opción de la lista.
- $\triangle$  Back **Contact Preferences** Cell Phone  $(706)$ **Work Phone**  $(706):$ Other Phon  $\sqrt{ }$  $\lambda$ -<br>Email Addres  $\overline{2}$ .<br>Secondary Email Address **Example 1** Domail.com **Preferred Language** Your district may send so ages other than English. If you prefer to be contacted in a different language, please specify your 3 preferred language. US English Message Preferences For each notification typ w vou prefer to receive messages by checking Voice. Text (SMS), or Email. 4 If the Text (SMS) optic essage and data rates may apply. Charges are dependent on your service plan, which may include fees from your carrier To opt out, uncheck the Text (SMS) box at any time. to send and receive text Email **PRIMARY EMAIL ADDRESS** FMAIL  $\checkmark$ Priority Attendance  $\checkmark$ General  $\checkmark$ Teacher  $\checkmark$ **Behavior Messenger**  $\checkmark$  $\checkmark$ Emergency SECONDARY EMAIL ADDRESS EMAIL

## 5. **¡Guardar!\*\***